A *recursive* function is a function that is defned in terms of itself.

Consider this recursive factorial function:

```
def factorial(n):
    """Return the factorial of N, a positive integer."""
   if n == 1:
        return 1
    else:
        return n * factorial(n - 1)
```
Inside of the body of factorial, we are able to call factorial itself, since the function body is not evaluated until the function is called.

When **n** is 1, we can directly return the factorial of 1, which is 1. This is known as the *base case* of this recursive function, which is the case where we can return from the function call directly without having to frst recurse (i.e. call factorial) and then returning. The base case is what prevents factorial from recursing infnitely.

Since we know that our base case factorial(1) will return, we can compute factorial(2) in terms of factorial (1), then factorial(3) in terms of factorial(2), and so on.

There are three main steps in a recursive defnition:

1. **Base case.** You can think of the base case as the case of the simplest function input, or as the stopping condition for the recursion.

In our example, factorial(1) is our base case for the factorial function.

2. **Recursive call on a smaller problem.** You can think of this step as calling the function on a smaller problem that our current problem depends on. We assume that a recursive call on this smaller problem will give us the expected result; we call this idea the "recursive leap of faith".

In our example,  $factorial(n)$  depends on the smaller problem of  $factorial(n-1)$ .

3. **Solve the larger problem.** In step 2, we found the result of a smaller problem. We want to now use that result to fgure out what the result of our current problem should be, which is what we want to return from our current function call.

In our example, we can compute factorial(n) by multiplying the result of our smaller problem factorial( n-1) (which represents  $(n-1)!$ ) by n (the reasoning being that  $n! = n * (n-1)!$ ).

# **Q1: Warm Up: Recursive Multiplication**

These exercises are meant to help refresh your memory of the topics covered in lecture.

Write a function that takes two numbers  $m$  and n and returns their product. Assume m and n are positive integers.  $\sim$ Use **recursion**, not mul or  $*$ 

Hint: 
$$
5 * 3 = 5 + (5 * 2) = 5 + (5 + (5 * 1))
$$
  

$$
= 5 + (5 + (5 * 1))
$$

For the base case, what is the simplest possible input for multiply?

For the recursive case, what does calling multiply( $m - 1$ , n) do? What does calling multiply( $m$ , n - 1) do? Do we prefer one over the other?

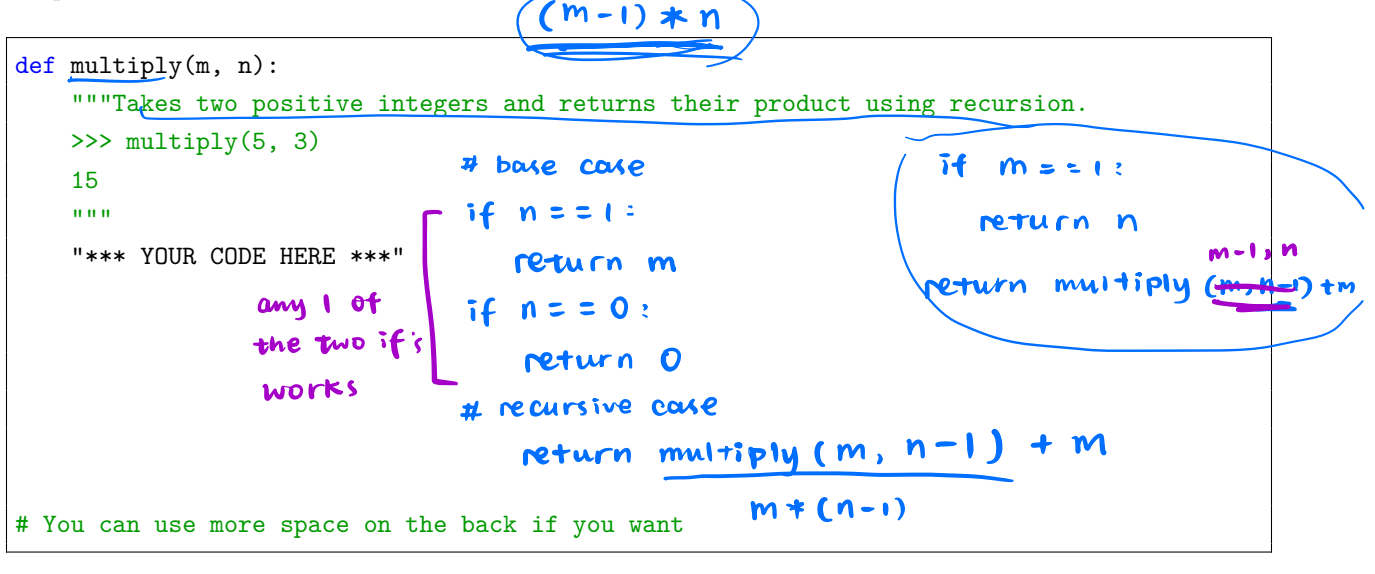

 $\leftarrow$ 

#### **Q2: Recursion Environment Diagram**

Draw an environment diagram for the following code:

*Note*: If you can't move elements around, make sure you're logged in!

```
def rec(x, y):
   if y > 0:
        return x * rec(x, y - 1)return 1
rec(3, 2)
```
*Note*: This problem is meant to help you understand what really goes on when we make the "recursive leap of faith". However, when approaching or debugging recursive functions, you should avoid visualizing them in this way for large or complicated inputs, since the large number of frames can be quite unwieldy and confusing. Instead, think in terms of the three steps: base case, recursive call, and solving the full problem.

# **Q3: Find the Bug**

Find the bug in this recursive function.

```
def skip_mul(n):
   """Return the product of n * (n - 2) * (n - 4) * ...>>> skip_mul(5) # \frac{5}{9} * 3 * 1 -1 -3
   15
                                            Fix #2:
   >>> skip_mul(8) # 8 * 6 * 4if n \leq 2384
                   Fix H1: H1: H2: H3: H4:"'' ""
                     add another base case:<br>if n = -1:
   if n == 2:
       return 2
                                          Fix #3:
                       return l
   else:
                                           if n \leq l:
       return n * skip_mul(n - 2)
```
## **Q4: Is Prime**

Write a function is\_prime that takes a single argument n and returns True if n is a prime number and False otherwise. Assume  $n > 1$ . We implemented this in Discussion 1 iteratively, now time to do it recursively!

*Hint*: You will need a helper function! Remember helper functions are nested functions that are useful if you need to keep track of more variables than the given parameters, or if you need to change the value of the input.

```
def is_prime(n):
```

```
"""Returns True if n is a prime number and False otherwise.
>>> is_prime(2)
True
>>> is_prime(16)
False
>>> is_prime(521)
True
"'' ""
"*** YOUR CODE HERE ***"
```
# You can use more space on the back if you want

# **Q5: Recursive Hailstone**

Recall the hailstone function from Homework 1. First, pick a positive integer n as the start. If n is even, divide it by 2. If n is odd, multiply it by 3 and add 1. Repeat this process until n is 1. Write a recursive version of hailstone that prints out the values of the sequence and returns the number of steps.

*Hint*: When taking the recursive leap of faith, consider both the return value and side effect of this function.

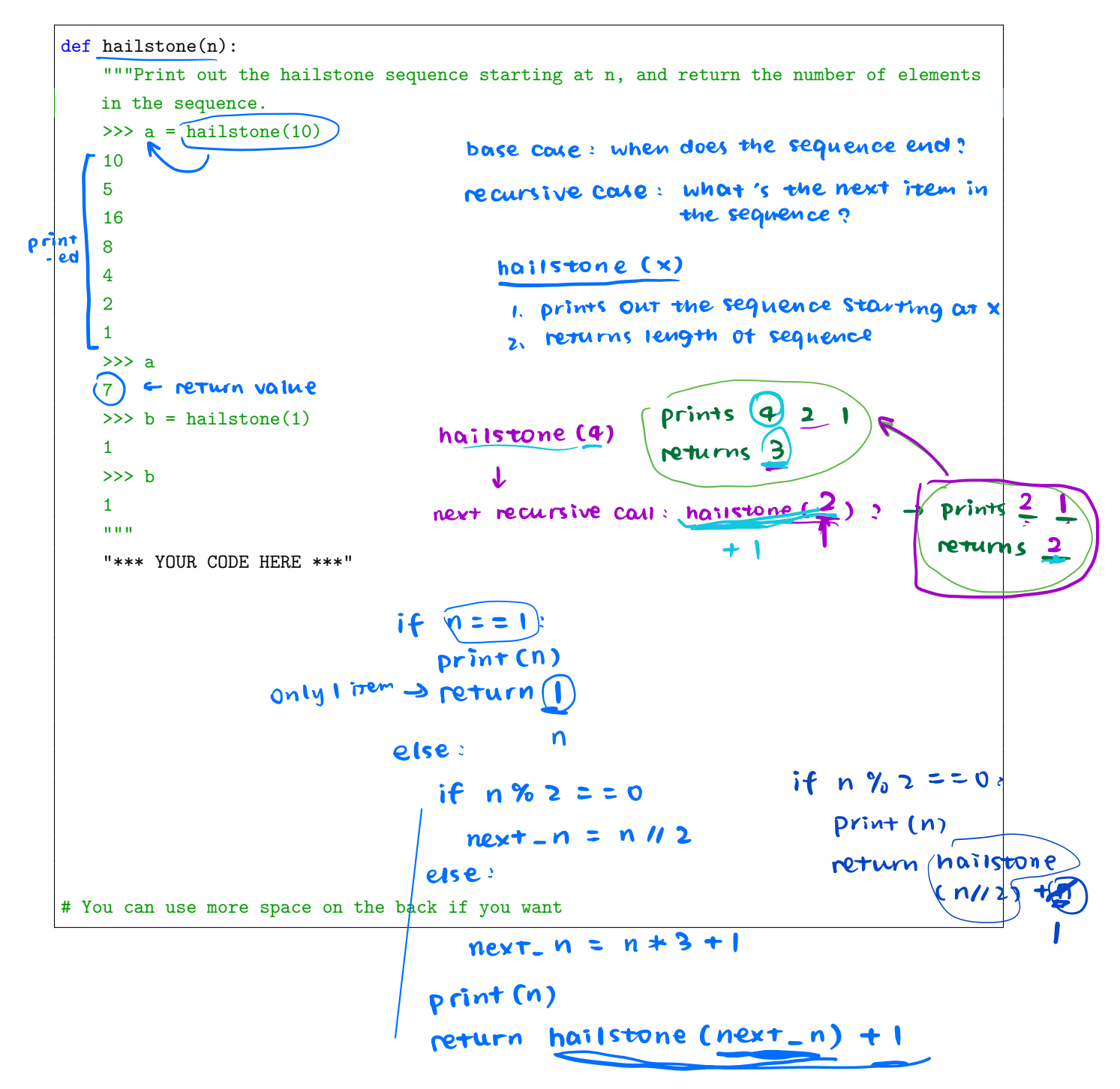

#### **Q6: Merge Numbers**

Write a procedure merge(n1, n2), which takes numbers with digits in decreasing order and returns a single number with all of the digits of the two in decreasing order. Any number merged with 0 will be that number (treat 0 as having no digits). Use recursion.

*Hint*: If you can fgure out which number has the smallest digit out of both, then we know that the resulting number will have that smallest digit, followed by the merge of the two numbers with the smallest digit removed.

```
def merge(n1, n2):
    """Merges two numbers by digit in decreasing order.
   >>> merge(31, 42)
    4321
   >>> merge(21, 0)
    21
    >>> merge (21, 31)
    3211
    "'' ""
    "*** YOUR CODE HERE ***"
# You can use more space on the back if you want
```